## **zoom** platforma

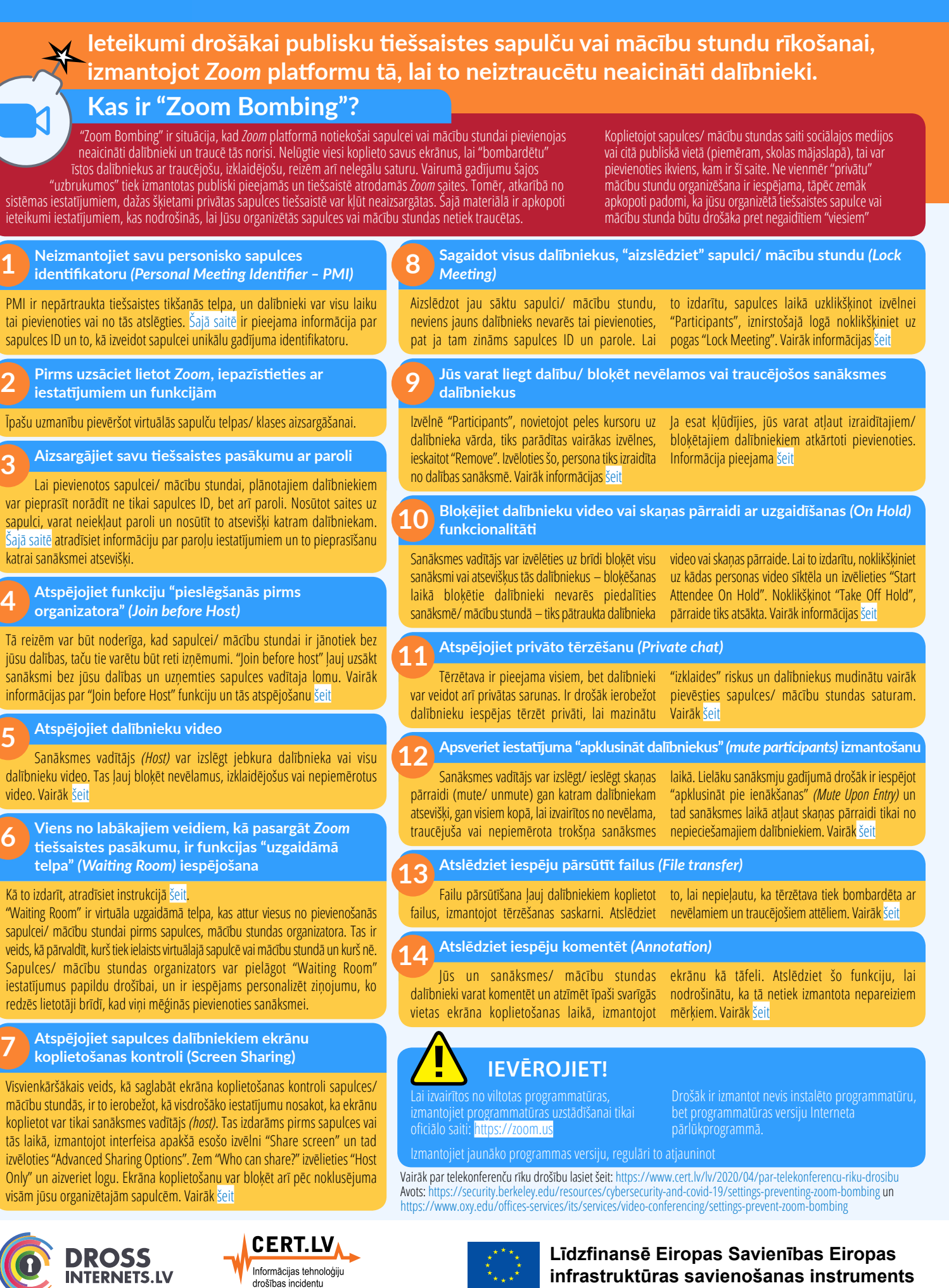

■Twitter.com/drossinternets | T Facebook.com/drossinternets | ‱ youTube.com/saferinternetlv | © instagram.com/drossinternetslv

novēršanas institūcija